# *Simulation vs. Analysis*

Die berechtigte Nachfrage eines Kollegen zu unserem einfachen Beispiel mit der Abkühlung einer Kaffeetasse, *"das könne man doch ganz einfach mit den Mitteln der Analysis lösen"*, Stichwort Differentialgleichungen, führt auf die Frage: Warum macht man denn dann so etwas wie Simulation dynamischer Systeme.

### *Der einfachste Fall*

Zu der konstanten Temperaturänderung von 2 Grad Abkühlung pro Zeiteinheit bei einer Anfangstemperatur von 80 Grad benötigt man nicht einmal die Mittel der Analysis

*f als Symbol für die Temperatur, t für Zeit, f'(t) = - 2 und f(0) = 80*

um die passende Funktion **f(t) = 80 – 2 t** angeben zu können.

### *Mit Umgebungstemperatur und Temperaturdifferenz*

Berücksichtigt man die Umgebungstemperatur und arbeitet zur Vereinfachung mit dem Symbol f für die Temperaturdifferenz und k als Proportionalitätsfaktor, dann erhält man

*f'(t) = - k · f(t) mit nun f(0) = 60* die passende Funktion für die Temperaturdifferenz **f(t) = 60 · e -k·t** nicht mehr ganz so

einfach. Aber die Lösung sollte prinzipiell bekannt sein. Für den Temperaturverlauf erhält man dann den Term **T(t) = 20 + 60 · e**<sup>-k-t</sup> (also

Anfangswert 80) mit **k = ln(60/58)**, wenn nach der ersten Zeiteinheit eine Abkühlung von 2 eine Temperatur von 78, also einen Temperaturdifferenzwert von 58 Grad ergeben soll.

## *Vergleich*

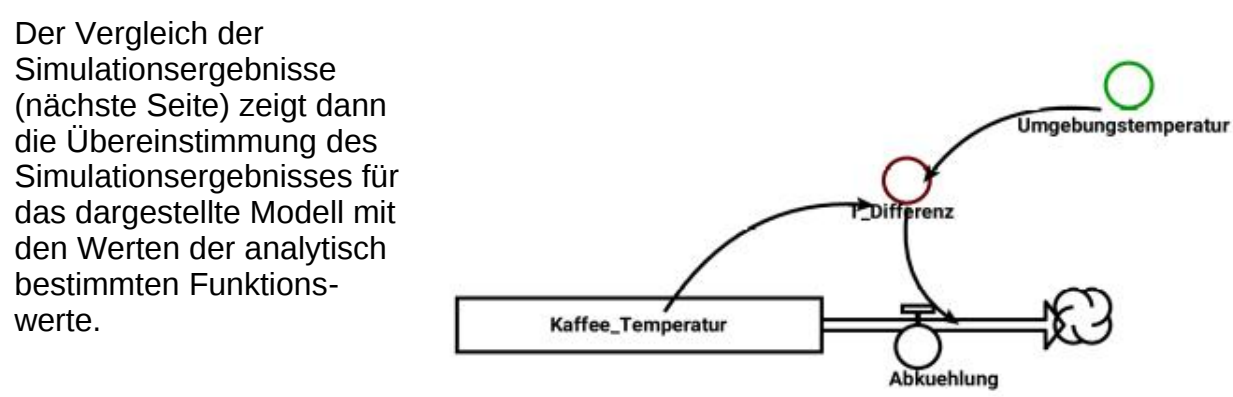

[Simulationsmethode Runge-Kutta, Anfangswert Temperatur 80 Grad, Umgebungstemperatur 20 Grad, Abkuehlung=T\_Differenz/30]

### *Wozu also?*

Tatsächlich wird man keine Simulation zur Problemlösung wählen, wenn es eine analytische Lösung gibt (siehe einführende Präsentation). Allerdings können wir an den einfachen Beispielen

- ─ grundlegende Eigenschaften kennenlernen und
- ─ die Qualität der Verfahren an Ergebnissen prüfen.

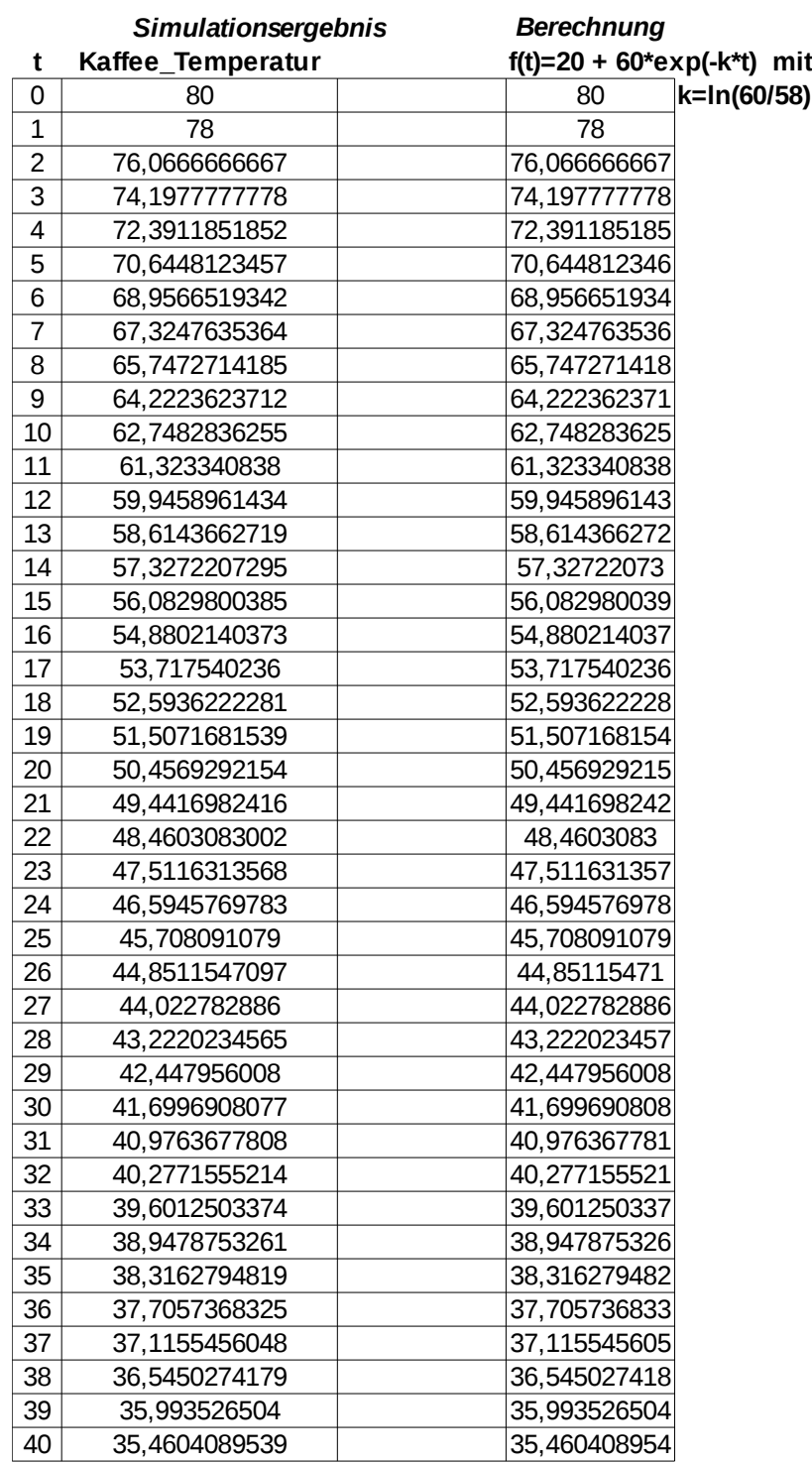